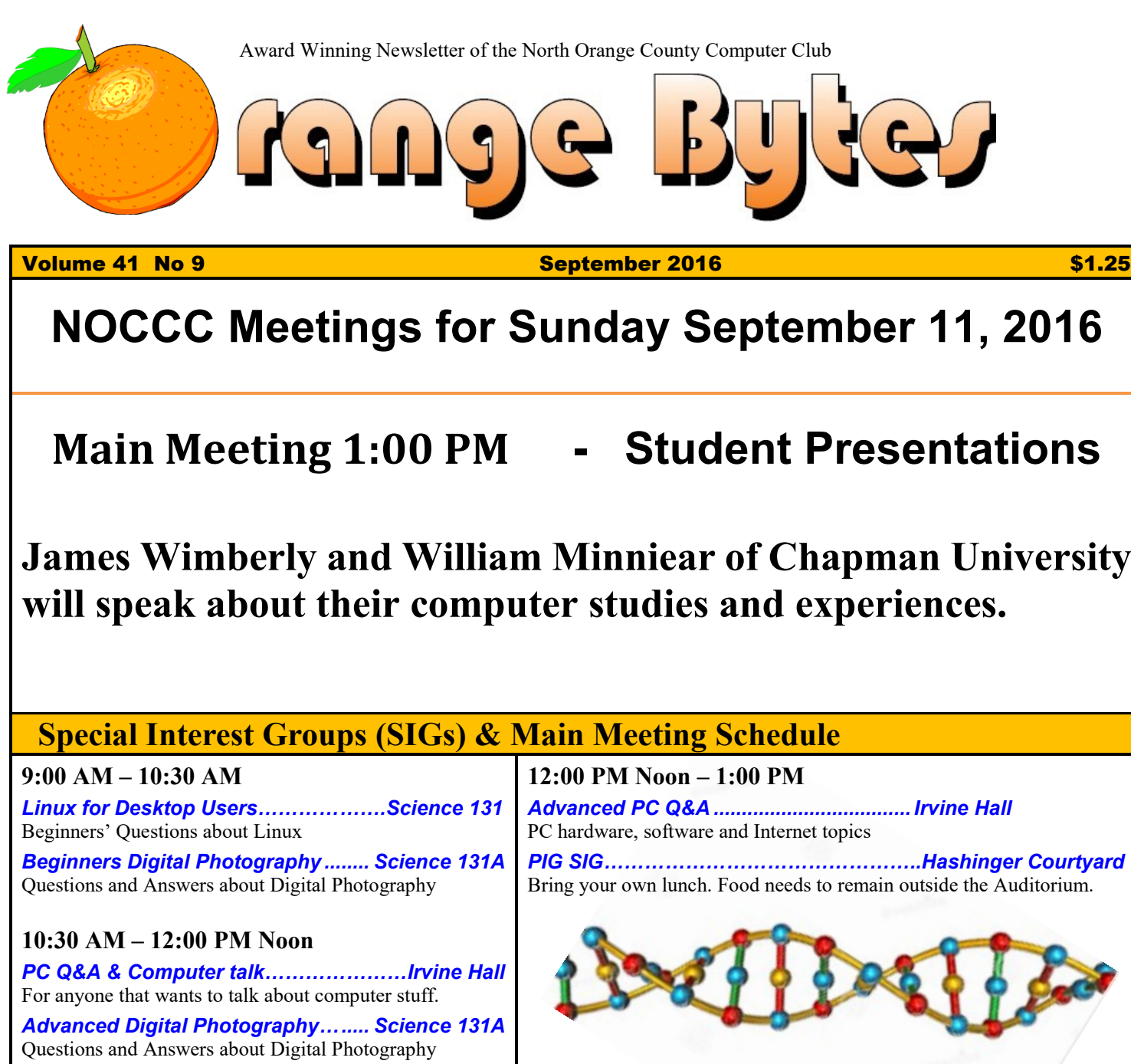

<span id="page-0-2"></span>Using VBA code to enhance the capabilities of Access and Exc

**NOCCC Meetings for Sunday September 11, 2016**

# <span id="page-0-0"></span>**Main Meeting 1:00 PM - Student Presentations**

**James Wimberly and William Minniear of Chapman University will speak about their computer studies and experiences.**

<span id="page-0-1"></span>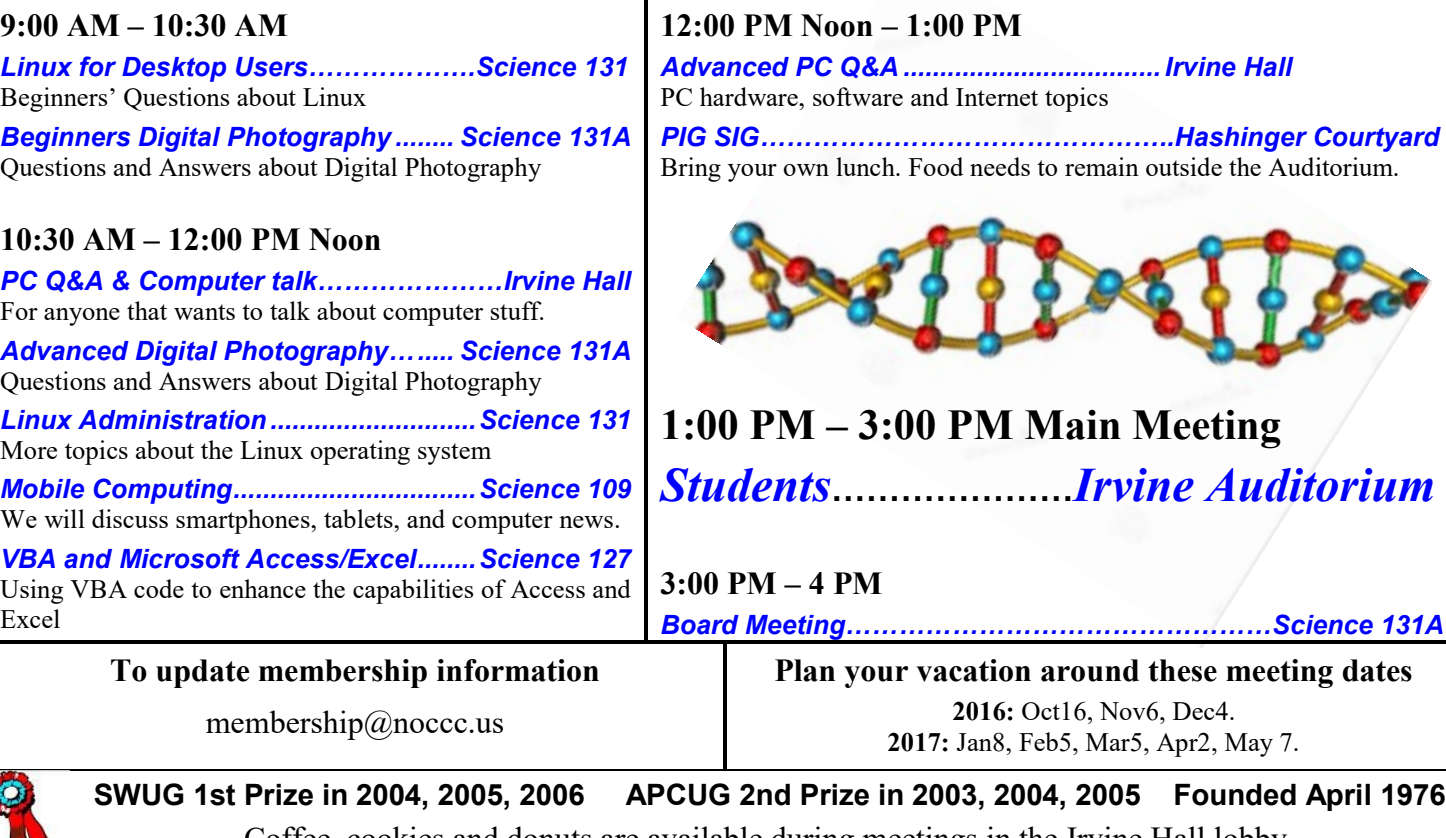

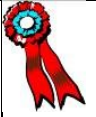

<span id="page-0-3"></span>Coffee, cookies and donuts are available during meetings in the Irvine Hall lobby.

# LIFE BEGINS AT FORTY

# "Friends Helping Friends" since April 1976

# Table of Contents

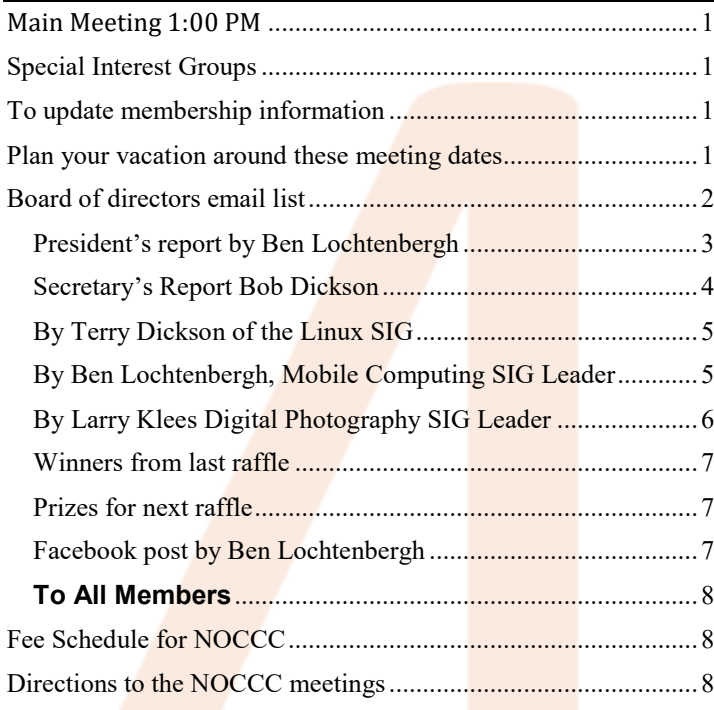

Club email addresses [editor@noccc.us](mailto:editor@noccc.us) [membership@noccc.us](mailto:membership@noccc.us) [help@noccc.us](mailto:help@noccc.us)

Like us at our Facebook homepage! Search Computer Club NOCCC Facebook

# Board of Directors

<span id="page-1-0"></span> Board of directors email list [board@noccc.us](mailto:board@noccc.us)

President Ben Lochtenbergh [president@noccc.us](mailto:president@noccc.us) (cell 1949.331.3917)

Vice President Dr. Don Armstrong [vicepresident@noccc.us](mailto:vicepresident@noccc.us) (home 714.773.1187)

Secretary Bob Dickson [secretary@noccc.us](mailto:secretary@noccc.us) (home 714.539.1304)

Treasurer Dr. Don Armstrong  $t$ reasurer@noccc.us (home 714.773.1187)

Director Terry Dickson  $\frac{\text{terry}(a)\text{noccc.us}}{(\text{home }714.899.9913)}$ 

Director Larry Klees [larry@noccc.us](mailto:larry@noccc.us) (cell 714.394.1870)

Director Dennis Martin  $d$ ennis@noccc.us (home 951.926.3065)

Director Richard Miller [richard@noccc.us](mailto:richard@noccc.us) (cell  $714.309.1504$ )

Director Gerry Resch [gerry@noccc.us](mailto:gerry@noccc.us) (home  $714.772.6667$ )

Director Jim Sanders [jim@noccc.us](mailto:jim@noccc.us) (home 714.544.3589)

### Club Business

Club Business (Business Club)<br>Business (Business Club)

### **The President's Report**

<span id="page-2-0"></span>*President's report by Ben Lochtenbergh*

Here we are during the dog days of summer. Some of us could navigate around the meeting dates and others could not.

"Thank you" to those who could make a contribution to the Orange Bytes!

We are having our annual **scholarship** awards cere-

mony September 11 around 1 PM and two of the three scholarship recipients are so graceful to reward our membership with their presentations. The third student unable to attend this time is likely to give a presentation later this year.

The **Orange Bytes** will be mailed using threemonth-old data. If a member thinks his DUE DATE or mailing address needs updating he can always send an email to membership@noccc.us to temporarily correct that until the official update is ready. This is double work for members and editor but is a workable solution to ensure receiving all newsletters without interruptions.

*[president@noccc.us](mailto:president@noccc.us)*

### **Board Meeting Minutes Approved August 7, 2016**

The meeting was held in room 131A at Chapman University Science Hall. The meeting was called to order by President Ben Lochtenbergh at 3:30 PM. Present were: Ben Lochtenbergh, Bob Dickson, Terry Dick-

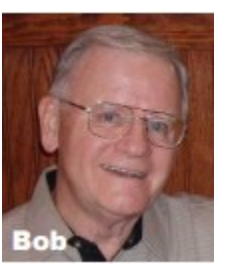

son, Larry Klees, Dennis Martin, and Gerry Resch. Absent were: Don Armstrong, Jim Sanders, and Richard Miller.

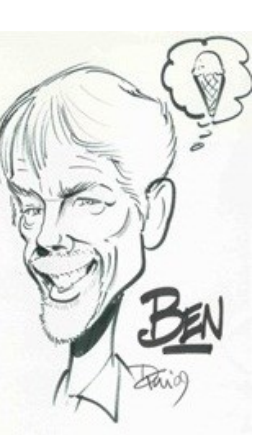

**Secretary's report**: Bob distributed copies of the minutes for the 7/10/2016 meeting. Gerry moved to approve, Dennis 2nd, approved.

**President's report:** Ben reported that Richard was unable to attend the meeting today due to health problems, Don was on a trip, and Jim had some personal business to attend to. Ben announced the pizza and drinks on the side table were paid for last month but weren't ordered in time so the board will have pizza and drinks at this meeting.

**Treasurer's report:** Due to Don's absence, no figures were presented regarding the bank balances.

Bob reported a member paid for 1 year dues in cash (\$35.00). He reported the member paid in cash because his check either wasn't deposited or was lost and his copy of the Bytes had the notation about being the last copy. Bob gave the member's name to Ben. Ben will update the database showing the dues have been paid.

Bob reported that the donuts and cookies cost \$24.98 and income for them was \$22.50.

Bob reported that two cell phones donated by the eWaste company were purchased by a member for \$5.00 each. Since the cell phones were donated to the club, the full \$10.00 will remain with the club, no payment to the donor.

Ben reported that the payment for the club's insurance is due in September. He noted that the investigation he's done for a possible new insurance provider has not revealed anyone with a better offer or at a better price, so he will contact the current insurance company to renew the club's insurance for the coming year at the cost of \$98.00 per month. Ben said he would also check if the insurance provides coverage for all of the directors. It was suggested that Ben check to see if a single annual payment would be less than the 12 monthly payments. There was general discussion regarding the annual payment. Dennis moved to stay with the same insurance company and to make a single annual payment rather than the 12 monthly payments. Gerry  $2<sup>nd</sup>$  the motion. All voted to approve the motion.

**BYTES report:** Bob noted that he received the 6 extra copies which he placed on the entrance table

for new members or guests to pick up. He received his copy and the 6 extra copies several days before the meeting.

**Raffle report:** Gerry thanked Bob for the donated raffle prizes so the prizes for this month were at no cost to the club. The raffle income for tickets was \$26.00. Gerry reported only 5 people purchased tickets but there were others who presented parking passes to get tickets.

**eWaste report**: Bob noted he provided several items to the ewaste people. He noted they had received several old computers and other items so it was a good month for them.

**Consignment table:** Due to Richard's absence, Bob cancelled his SIG session in room 127 and moved his computer to the main hall entrance to provide coverage for the consignment table and to provide reception info to any visitors. Bob noted there were a few items on the table. The ewaste people donated a laptop and 2 cell phones. Other items were placed on the table. The 2 cell phones were sold for \$5.00 each. The suggested price for the laptop was \$140.00. It was not purchased. It was locked in the cabinet to be used at a later meeting. The other items on the table not purchased were taken back by the person who had placed them there.

**Main Meeting report:** Mark Hammon continued the presentation on DNA and the computer that he'd started at the July meeting. His presentation was informative and much appreciated. Ben expressed his appreciation for Mark's support of the club.

Ben noted that for the September meeting presentations will be by each of the 3 scholarship recipients. For the October meeting, Larry will make a presentation on digital photography. The November and December presentations have not been determined yet.

Ben commented that he might try to get the Microsoft guy to come back and maybe do some more presentation on Windows 10. Many people are still trying to get comfortable using it.

4 ■ NOCCC Orange Bytes ■ Septembert 2016 Due to Tom and his wife being on a trip, Bob came in early and set up the tables and prepared the coffee and tea. Bob noted the difficulty working with the locks on the cabinets in the storage

room. They are difficult to get to open. He was fortunately able to get them to open but they need to be looked at.

**Members' badges:** Gerry reported that he'd called some of the members who apparently were waiting to get a badge. He reported that many of them either had an old badge or had let the membership lapse. The punch is still missing. John Heenan said he'd given it to Don but Don reported he hasn't seen it. Gerry checked on buying a new one but the cost was \$88.00 so he hasn't ordered one yet. Gerry will work with Don to get the badges situation under control.

**Board Communication:** Terry asked about the Google service that Ben has been attempting to use. There seems to be some difficulty with it. Bob noted that he tried to respond to a message that Ben sent through the Google service but it wouldn't accept input from Bob so Bob used the old email address. Ben commented that he's trying to use the Google service but needs to get more understanding of its limitations. Ben commented that he may use his September SIG session to present the Google service to those present so they can see it and comment on it. Ben noted that Google is secure so he wants to use it if possible. Terry agreed to be a test guy for Ben to use to send him messages and try to clear up any misunderstanding.

**Web site report:** Jim was not present so no report on its status. General comments were that the site needs to be cleaned up as soon as possible as it is not functional in its current state. Ben expressed his appreciation for Jim's willingness to work on it.

**Museum project:** No change from the last meeting date. Many persons are stopping to review the items in the cases.

Attendance: There were 20 persons at the main meeting. Linux AM had 6 and Linux PM had 5. The photo SIG had 6. Ben's SIG had 12.

**Adjourn:** Gerry moved to end the meeting. Larry 2<sup>nd</sup>. Approved. Ben declared the meeting ended at 4:31 PM.

<span id="page-3-0"></span>*Secretary's Report Bob Dickson*

SIG Reports

# **Linux SIG**

<span id="page-4-0"></span>*By Terry Dickson of the Linux SIG*

This month's Sig meeting addressed Wi-Fi Calling, (CNET)

Wi-Fi calling is nothing new; apps like Skype, Google Hangouts, Facebook, Messenger and WhatsApp make it easier to use a phone to place calls and send texts over the internet and do without mobile networks altogether. Carriers are also adopting Wi-Fi calling themselves. Whether it's because they want to bolster their network coverage or improve user experience, several networks have phones that have this service built in to help you make sense of what Wi-Fi calling is, why it's important and what you can use it for, CNET put together a handy guide to walk you through everything you need to know.

Wi-Fi Calling is a service for Android and IOS smartphones providing the ability to make and receive phone calls over a Wi-Fi connection. It's simple to use with no separate application or log-in required. Wi-Fi calling is a free service when calling to a US, US Virgin Islands, or Puerto Rico number. International rates still apply for international numbers.

VoIP, **Voice Over Internet Protocol**, enables you to make and receive calls through your internet connection as opposed to a **traditional phone carrier.** For many this is a cost-effective and highly efficient solution. However some choose to use VoIP to supplement their phone service as some VoIP providers don't offer common phone services like emergency calls and phone directory listings.

**What is an IP phone?** An IP phone, also known as a VoIP phone, is a phone which relies on internet technology to make and receive calls. With VoIP phones, voice calls are converted into data and transferred in a similar way to email. The useful thing about these phones is that they can be used to call landlines, mobile phones and can even be used for computer-tocomputer calls.

**The best free linux (VoIP) Software**

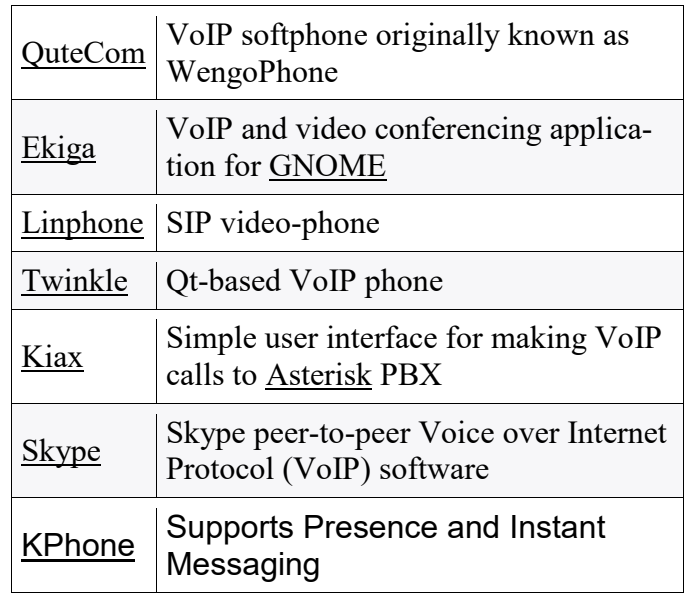

Voice over IP (VoIP) Linux software enables telephone-like voice conversations across IP based networks. A VoIP phone service is often cheaper than a traditional Public Switched Telephone Network (PSTN) phone service and removes geographic restrictions to telephone numbers.

SIP is the most popular VoIP protocol. This protocol enables two or more people to make phone calls to each other using the Internet to carry the call. SIP to SIP calls on a broadband internet connection are high quality, always free regardless of distance, and offer additional functionality such as free voicemail to email and phone numbers, caller ID, 3-way conference, speed dialing, call forwarding, simultaneous ring, call waiting, call return, caller ID block, and anonymous call rejection.

# **Have fun using Linux**

*This SIG meets in Science 131 at 9:00 a.m. and 10:30 a.m.*

# **Mobile Computing**

<span id="page-4-1"></span>*By Ben Lochtenbergh, Mobile Computing SIG Leader*

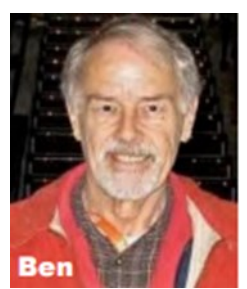

Oh boy do I have some stories to tell the next SIG meeting! I decided to go on vacation without a PC, just do all of my work with my SAMSUNG smartphone having only carry-on luggage.

Well that worked until I debarked from a water-taxi onto the little island of Bonaire. I had to swim ashore because there is no pier and the island has no building. Truly an uninhabited island. You must have guessed it, my phone, not so smart of me, **got wet and failed**. I couldn't use Google Maps to see where we were which led me in to even more trouble. Bottom line I bought a cheap BLÜ smartphone for \$128 in Curacao when my Samsung phone didn't fix itself when it was dry.

I will talk this September 11 meeting about setting up a new Android 4.4.1 phone, its limitations, the difficulties of restoring apps and communications. We'll look at ways by which this unthinkable problem can be minimized with better planning.

As to what happened last meeting, I think I spent too much time on Pokémon. One member left, I think disgusted with this topic. The next day I uninstalled it from my phone! See previous Orange Bytes about my trepidations.

One nice thing about the new BLÜ phone is that it has two SIM card slots. I bought a 10-day SIM card with TELCEL for Mexico calls and data and used the SIM card from AT&T out of my wet phone for roaming from the USA. I'll show a new app called SIM management native to the BLÜ phone and some screenshot to show past history.

*The MC SIG meets in Science 109 at 10:30 am*

### **Advanced Digital Photography SIG**

<span id="page-5-0"></span>*By Larry Klees Digital Photography SIG Leader*

**At the August meeting** we were treated to view some wonderful large prints framed for wall hanging by one of our members. In a random

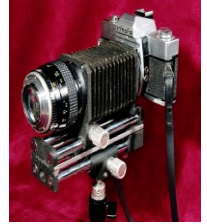

access fashion, we discussed photographic prints on aluminum, the disadvantages of overly shiny computer screens for photo editing and a wide variety of other topics. I steered away from a couple of topics which I felt would be better saved for the October main meeting (More about that in the next issue of the Orange Bytes).

**The September meeting s**hould be very interesting.

 $6 \equiv$  NOCCC Orange Bytes  $\equiv$  Septembert 2016

In addition to Photoshop, I have been using a photo editing program called DXO OpticsPro 11. We have discussed some of its features in the past; but five of my favorite features are amazing and I want to discuss those in more detail. They are DXO SmartLighting, DXO Clear View, Micro Contrast, Noise reduction – RAW, and perspective adjustment with the rectangle tool.

Of the two nearly identical images below, the first was processed in DXO OpticsPro in about five minutes and looks beautiful except for being slightly out of focus. The following morning (under nearly identical conditions), I reshot the same subject using focus stacking and processed that one in PhotoShop. That took about an hour to process — about forty minutes for the focus stacking and about 20 minutes to duplicate the work that only took five minutes in DXO OpticsPro. I believe the DXO version is better. At the meeting we will take an un-edited focus stacked version from Photoshop and edit it in OpticsPro to make a single good photo.

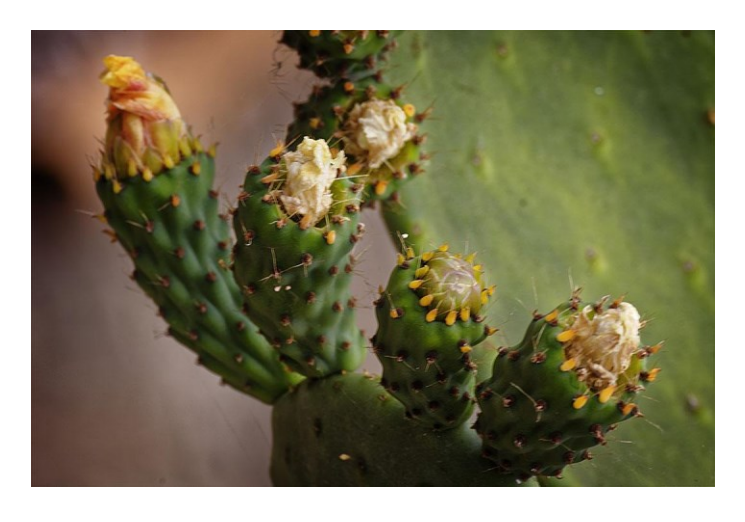

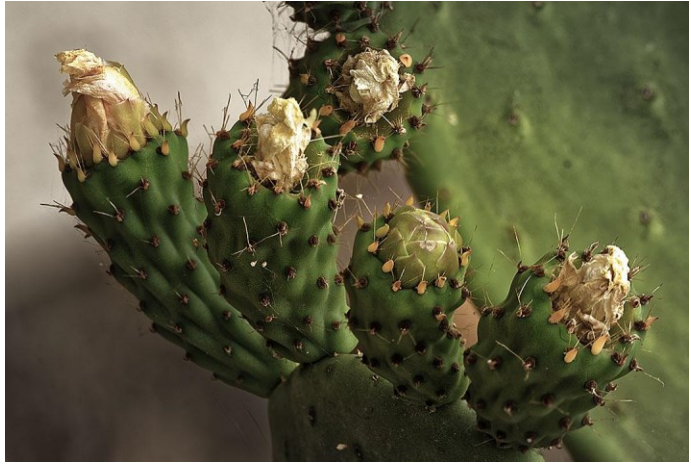

These images can be viewed in greater detail in the North Orange County Computer Club Digital Photography group on flickr.com at the following link.

#### [https://www.flickr.com/groups/noccc\\_dp/](https://www.flickr.com/groups/noccc_dp/)

There will likely be time left over to discuss other topics as well.

*This SIG meets in Science 131A at 10:30 a.m.*

## More Club Business

# **August 2016 RAFFLE**

<span id="page-6-0"></span>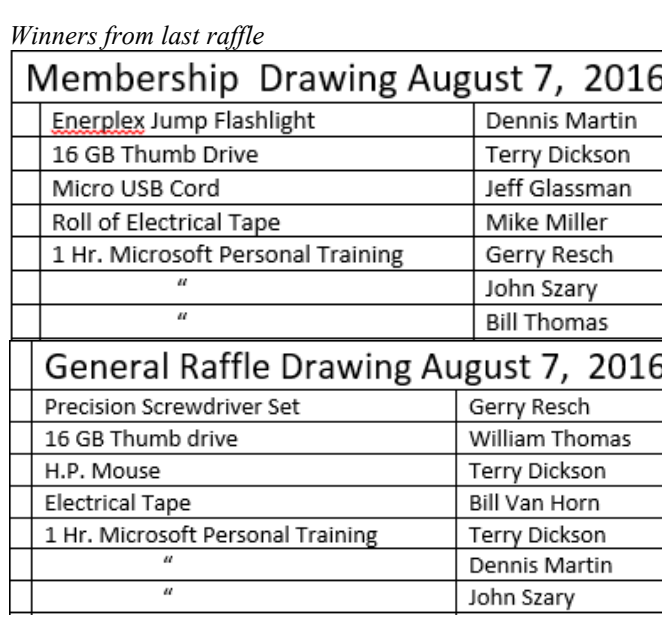

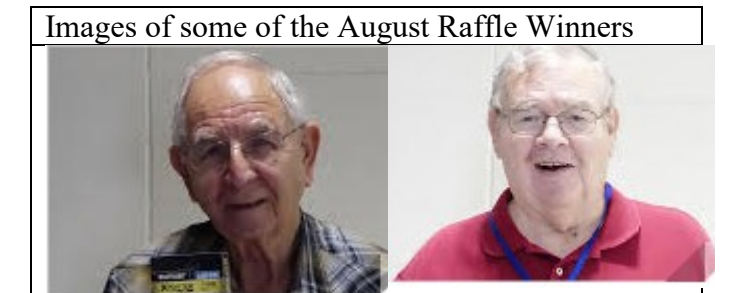

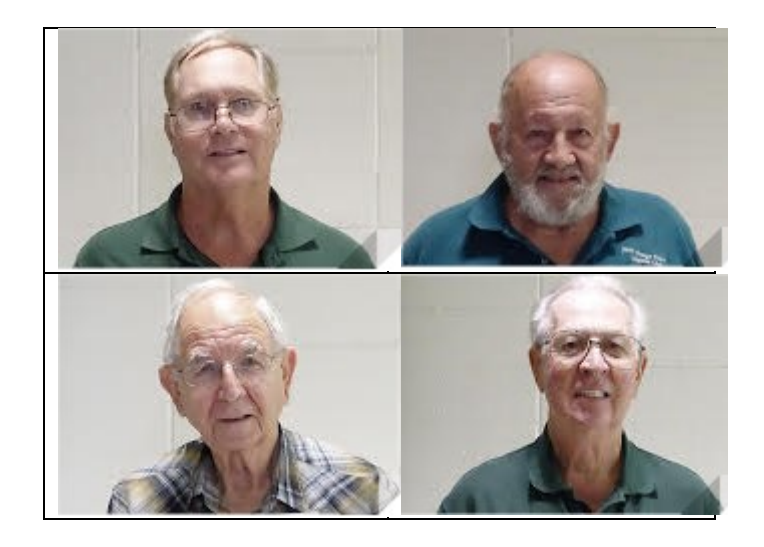

# **September 2016 RAFFLE**

#### <span id="page-6-1"></span>*Prizes for next raffle*

General Raffle and Membership Raffle will each offer two One Time Personal Training coupons from Microsoft good until 12/31/16.

Look for Jim's email for more raffle info!

# **Facebook Announcement**

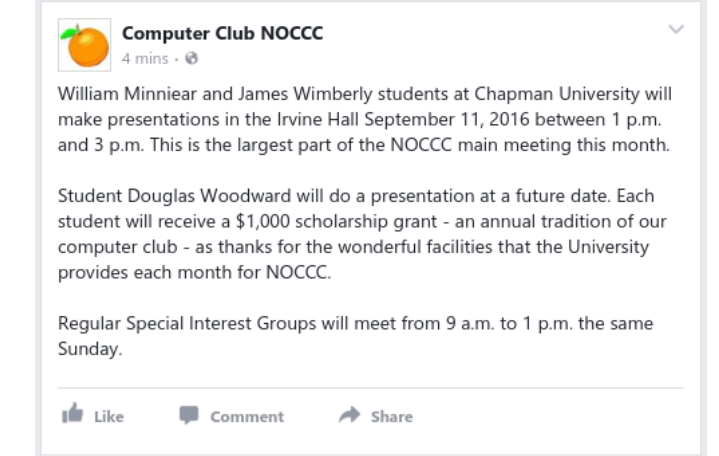

<span id="page-6-2"></span>*Facebook post by Ben Lochtenbergh*

# **Production**

These Orange Bytes created with Windows 10 and Microsoft Word 2013® using the True Type fonts Times New Roman and Arial. Printed by: Creative Technology, 5959 Palmer Blvd. Sarasota, FL 34232—2841 800-533-1031

#### **North Orange County Computer Club PO BOX 5841 Fullerton, CA 92838-0841**

**To All Members: Observe the line above your mailing address. It can show your DUE DATE or when past due "SORRY OVERDUE last US mail issue for:"**

# **Dated Material – Please deliver by September 10, 2016**

#### <span id="page-7-0"></span>**Fee Schedule for NOCCC**

The fee schedule has been set up to increase club membership, attract people with an interest in computing and attract local computerrelated businesses to place ads in the Orange Bytes with or without becoming NOCCC members.

We are also offering members the opportunity to help our club financially by making donations that should be income-tax deductible since we are chartered as a non-profit  $501(c)(3)$  organization. Donors will be acknowledged in the Orange Bytes and the Membership level will be shown on the Member's Badge. **Your regular dues are tax deductible!** 

<span id="page-7-1"></span>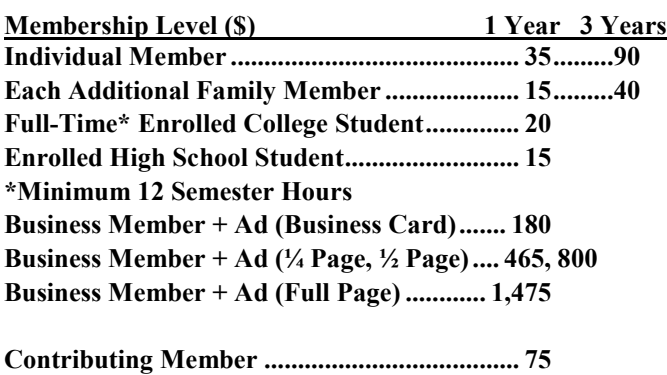

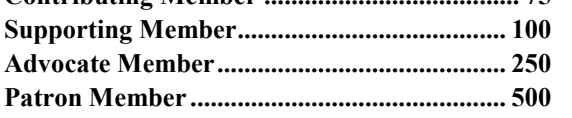

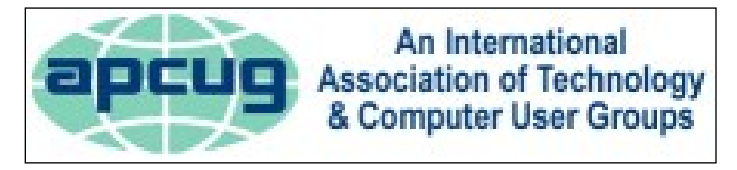

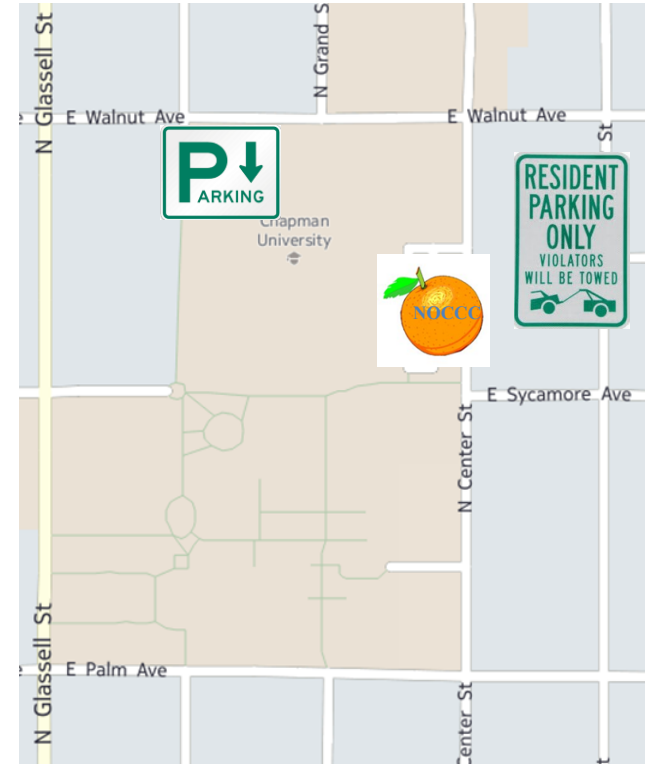

### **Directions to NOCCC from John Wayne-Orange County Airport (SNA) about 12 miles**

Enter CA-55 N (Costa Mesa Freeway crossing Interstate 5) toward Anaheim/Riverside for 9 miles.

Exit toward E Chapman Ave. Turn right onto N Tustin St. Turn left onto E Walnut Ave.

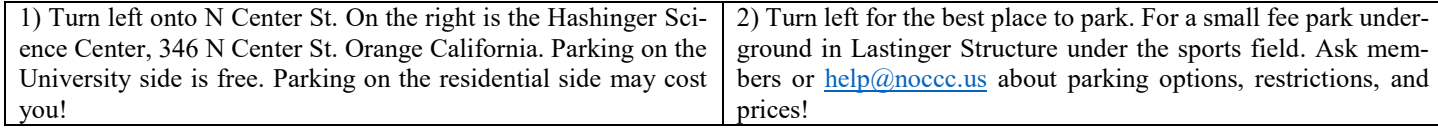

#### **Directions to the NOCCC meetings**